### Time for action!

Deliver **SECURELY** to anywhere with GitHub Actions!

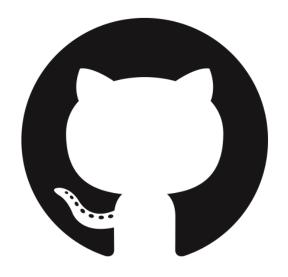

### What we will learn today

- DevSecOps: Devs and Security works together
- How GitHub is helping
- Adding on the top 3rd party integrations
- Summary and action points

### What's the problem?

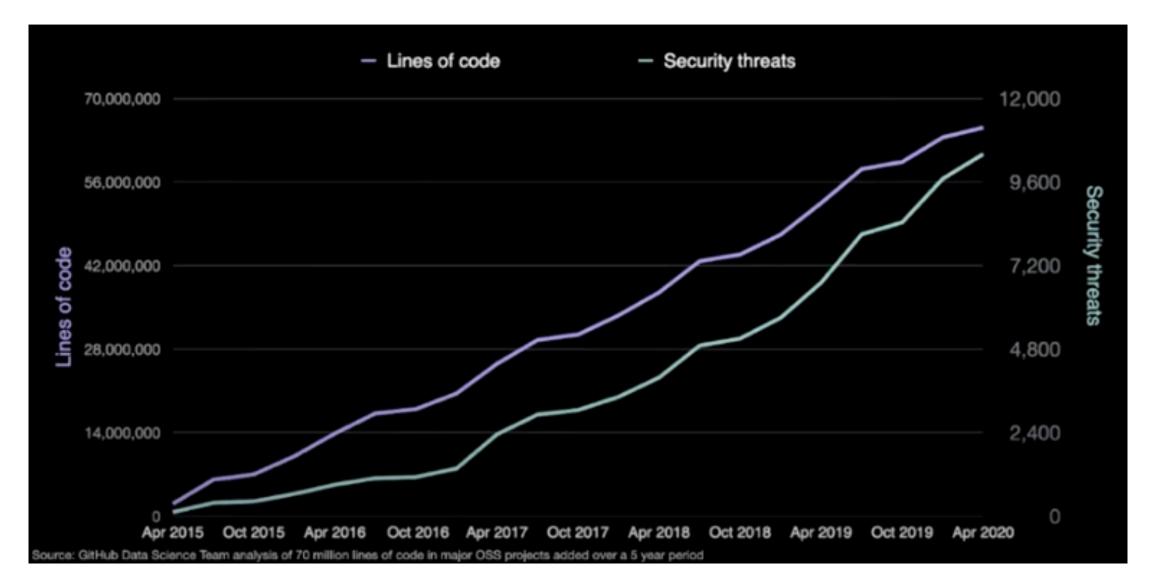

### DevSecOps

**DevSecOps** is the philosophy of integrating security practices within the DevOps process. **#SecurityFirst** culture!

**DevSecOps** is about introducing security earlier in the lifecycle of development, thus minimizing vulnerabilities and bringing security closer to IT and business objectives

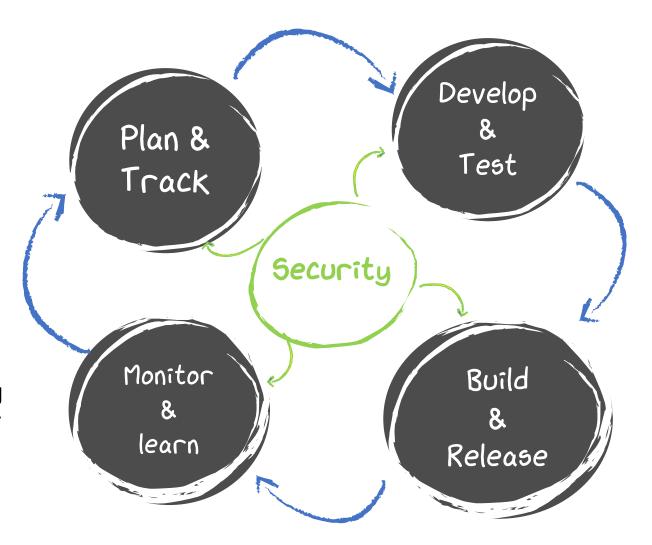

@JFrog

## DevSecOps at the glance

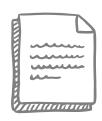

#### Pre-commit

- X Threat modeling
- X IDE Security plugins
- X Pre-commit hooks
- X Secure coding standards
- X Peer review

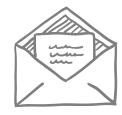

#### Commit (CI)

- X Static code analysis
- X Security unit tests
- X Dependency management

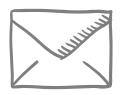

#### Acceptance (CD)

- X Infrastructure as Code
- X Security scanning
- X Cloud configuration
- X Security acceptance testing

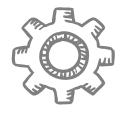

#### Production

- X Security smoke tests
- X Configuration checks
- X Penetration testing

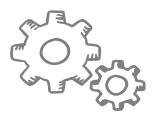

#### Operations

- X Continuous monitoring
- X Threat intelligence
- X Penetration testing
- X Blameless postmortems

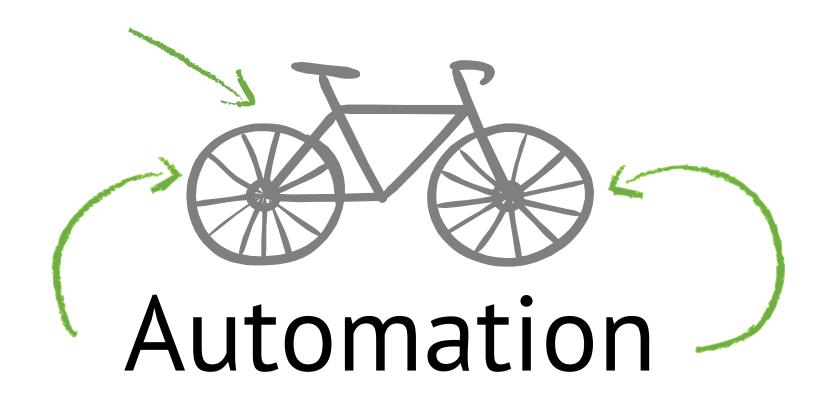

Why not to automate security then?

### How GitHub is helping

- GitHub Advanced Security
- CodeQL
- Dependabot
- Security policies and branch protections
- Audit logging and documented changes via PRs

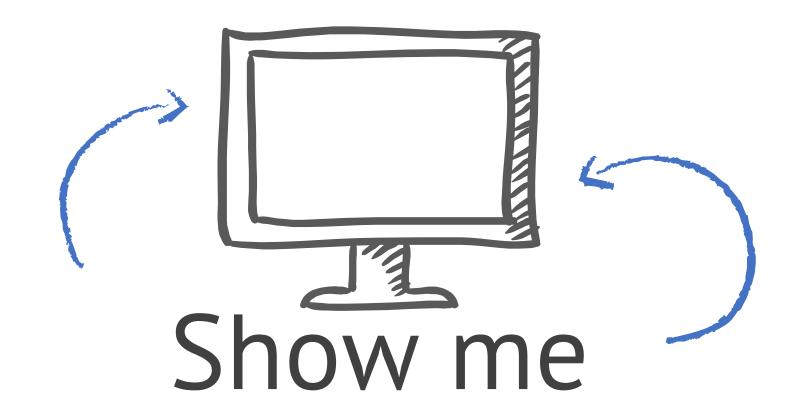

### Adding on the top – 3rd party integrations

- Static analysis tools
- Infrastructure as code
- Container security

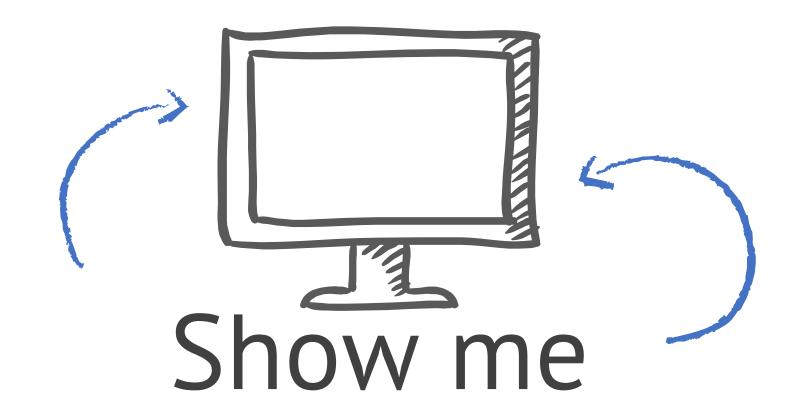

### What we learned today

- DevSecOps: it is a lot about automation in CI/CD
- Dependabot and CodeQL can cover 80% of your security needs
- SARIF openned the door for the 3rd party integrations

### Summary and action points

- Easy start with Dependabot
- CodeQL is a powerful tool, but requires resources...
- Tools are tools, but human resources and prioritization are important
- ToDo:
  - Explore what is available out the box and start small: Dependabot
  - Branch protection must have
  - Don't overload CodeQL be rational -> increases check time and frustrates developers

### Resources

- GitHub about DevSecOps: <a href="https://github.blog/2020-08-13-secure-at-every-step-a-guide-to-devsecops-shifting-left-and-gitops/">https://github.blog/2020-08-13-secure-at-every-step-a-guide-to-devsecops-shifting-left-and-gitops/</a>
- Finding security vulnerabilities in JavaScript with CodeQL GitHub Satellite 2020: https://www.youtube.com/watch?v=pYzfGaLTqC0&ab\_channel=GitHub
- CodeQL documentation: <a href="https://help.semmle.com/codeql/index.html">https://help.semmle.com/codeql/index.html</a>
- CodeQL libraries and queries: <a href="https://github.com/github/codeql">https://github.com/github/codeql</a>
- 3<sup>rd</sup> party integration:
  - <a href="https://github.blog/2020-10-05-announcing-third-party-code-scanning-tools-static-analysis-and-developer-security-training/">https://github.blog/2020-10-05-announcing-third-party-code-scanning-tools-static-analysis-and-developer-security-training/</a>
  - <a href="https://github.blog/2020-10-07-announcing-third-party-code-scanning-tools-infrastructure-as-code-and-container-scanning/">https://github.blog/2020-10-07-announcing-third-party-code-scanning-tools-infrastructure-as-code-and-container-scanning/</a>
- GitHub roadmap: <a href="https://github.com/github/roadmap/projects/1">https://github.com/github/roadmap/projects/1</a>

# Thanks!

# Any questions?

You can find me at @texnokot victoria.almazova@microsoft.com